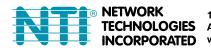

 1275 Danner Dr
 Tel:330-562-7070

 Aurora, OH 44202
 Fax:330-562-1999

 www.networktechinc.com
 Fax:330-562-1999

# INSTALLATION GUIDE FOR THE

# E-ACDCLM AC & DC Voltage and Current Monitor

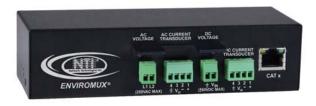

# INTRODUCTION

The NTI E-ACDCLM AC & DC Voltage and Current Monitor monitors AC and DC voltage sources and current levels when connected to an E-16D, E-5D or E-2D Server Environment Monitoring System(SYSTEM). The voltage sources can be anything with a range between -60 to +60VDC or 0-240VAC. Current measurements can be taken on AC and DC loads and with the use of hall effect sensors (sold separately) loads can be as much as 500A. When connected to a SYSTEM via 18-24AWG CAT5/5e/6 cable (up to 1,000 feet away), the voltage and/or current source(s) can be monitored and the SYSTEM can be configured to alert users as to variations in the voltage and current levels.

# Features:

- Detects and monitors up to two voltages, one AC (up to 240VAC) and the other DC (-60 to +60VDC)
- Current measurements (AC and DC) up to 500A using hall-effect transducers (sold separately)
- 2 and 4-position screw-terminal connections
- Supports 18-24AWG CAT5/5e/6 cable up to 1,000 ft. (305M) (not included)
- Includes Mounting Ears
- CE certified and RoHS compliant
- Powered by E-2D/5D/16D
- Dimensions WxDxH (in): 6.2x2.3x1.6
- > Accuracy and range are transducer-dependent (sold separately).
- Compatible with E-FSC Fiber Converter/Extender
   Use to extend sensor up to 1.2 miles (2km) from the ENVIROMUX unit.

# INSTALLATION

Mount the E-ACVDCLM using the mounting ears provided. To use the ears, remove the screws securing the ears to the rear of the E-ACDCLM, turn the ears around, and reapply the screws. Alternatively, secure one ear to holes on the bottom of the unit so that it can be hung as shown in the image below.

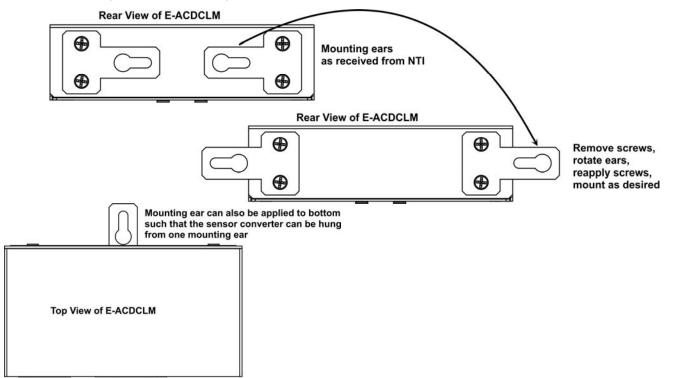

Note: The E-xD must be running firmware version 2.31 or later in order to use the E-ACDCLM with it. Refer to the E-xD manual for firmware upgrade instructions as needed. To mount multiple E-ACDCLM in close proximity to the E-16D, install an extension rail kit (NTI E-RL-16D - sold separately) and mount E-ACDCLM as seen in the illustration below.

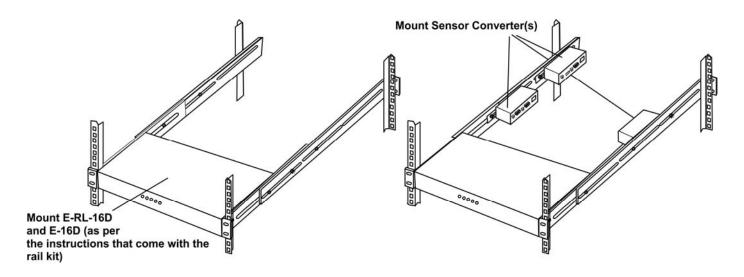

# CONNECTION

Note: To prevent damage to the voltage source or the Sensor Adapter proper polarity must be observed when making connections.

1. At the "AC VOLTAGE" terminal block, connect an AC voltage source to be monitored between 0 and 240VAC. *Note: The AC connection does not require any specific polarity.* 

- 2. At the "DC VOLTAGE" terminal block, connect a -60 to +60VDC voltage source to be monitored to the "Vin" and " + " (earth ground) connections using the removable terminal block.
- If current sensing is desired, install a hall effect sensor to the AC or DC circuit to be monitored. Then connect the supplied 4-wire cable to the sensor. Connect the 4 wires at the end of the cable to the AC or DC CURRENT TRANSDUCER (depending upon the type of circuit being sensed) terminals on the E-ACDCLM.

Note: If a hall-effect sensor is installed on a DC circuit and then the sensing cable is connected to the "AC CURRENT TRANSDUCER" side of the E-ACDCLM, no reading will be displayed for that sensor.

#### Note: The wire connection terminal block is easily removed from the Sensor Adapter for convenient wire termination.

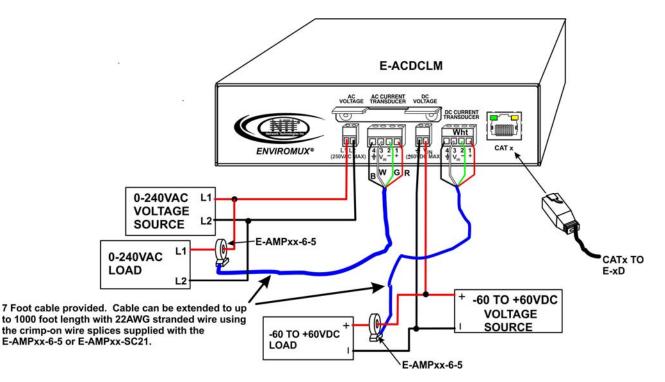

TIP: A single hall effect sensor can be used to measure current at different ranges. By passing a wire through the sensor loop repeatedly (looping the wire around), the range of the sensor will be divided by the number of times the wire passes through. For a 100A AC sensor, for example, two passes will reduce it by 100/2 (range of 0-50A), three passes will reduce it by 100/3 (range of 0-33A), and so on. See example below. If you need to increase the sensitivity of your sensor, this is a way to do so.

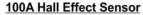

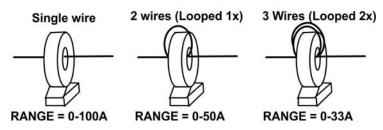

**Installation Note:** Hall Effect sensors can be rated AC Current-only, DC Current-only, or AC/DC current compatible. Sensors rated for DC current will include a directional current flow arrow either on the label or on the body of the sensor, indicating that current flowing in that direction will be reported by the sensor as positive current flow. When installing a hall effect sensor to a DC circuit, you will want to install it oriented such that the arrow points in the direction you want represented as positive current flow on the status page for that sensor.

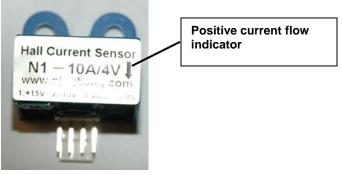

3. Connect a 18-24AWG CAT5/5e/6 patch cable (up to 1,000 feet long) between the "Cat x" port on the E-ACDCLM and an "RJ45 Sensor" port on the SYSTEM. (The use of smaller gauge CATx cabling will result in shorter distances that can be spanned.)

Note: Each row of RJ45 Sensor connectors (1-8 and 9-16) is rated for a combined load of 500mA at 12VDC. Each E-ACDCLM uses 66mA. When applying sensors, be sure that the total load on each row does not exceed 500mA at 12VDC or failure of the SYSTEM or may result.

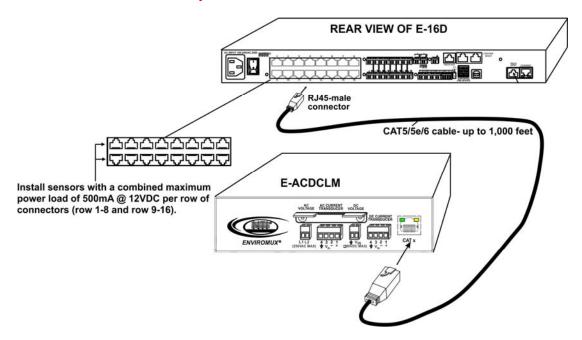

4. Configure the SYSTEM to react to changes in the voltage and/or current from the source(s), as desired. See examples on the following pages.

### CONFIGURATION

| Senso | Sensors     |            |        |        |                  |
|-------|-------------|------------|--------|--------|------------------|
| Conn. | Description | Туре       | Value  | Status | Action           |
| 5     | Sensor #5.1 | AC Voltage | 0.2V   | Alarm  | View Edit Delete |
| 5     | Sensor #5.2 | AC Current | 0.2amp | Alarm  | View Edit Delete |
| 5     | Sensor #5.3 | DC Voltage | 0.0V   | Normal | View Edit Delete |
| 5     | Sensor #5.4 | DC Current | 0.0A   | Alarm  | View Edit Delete |

When a E-ACDCLM is connected to the ENVIROMUX, the summary page (above) will update with 4 different sensor types, AC Voltage, AC Current, DC Voltage and DC Current. The sensor is plugged into RJ45 Sensor port #5 in this example. Click on the Sensor in the Description column (or "View" under Action) and display the status page for each sensor. (Below). In order to better define the sensor on the Summary Page, in SNMP traps, or in an MIB browser, click on the "Edit" link to open the sensor configuration page and configure the sensor.

Sensor #5.3 Status

Type: DC Voltage

#### Sensor #5.1 Status

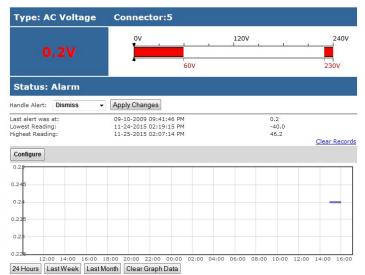

-60V ov 60V 0.0V -40V 40V Status: Normal Handle Alert: Dismiss - Apply Changes Last alert was at: 11-24-2015 02:19:45 PM 0.0 Lowest Reading: Highest Reading: 09-10-2009 08:17:31 PM 11-30-2015 01:25:51 PM -35.1 Clear Records Configure

> 06:00 08:00

14:00

Connector:5

Sensor #5.4 Status

24 Hours Last Week Last Month Clear Graph Data

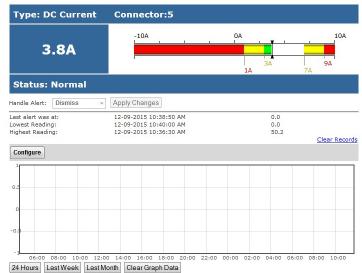

Sensor #5.2 Status

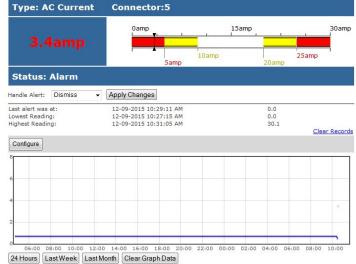

Click on the "Configure" button on any Status Page to display the Configuration page for any sensor.

# Sensor #5.1 Configuration (Type: AC Voltage)

| Sensor Settings                |                                                                               | Sensor Settings                                                           |                                                                              |  |
|--------------------------------|-------------------------------------------------------------------------------|---------------------------------------------------------------------------|------------------------------------------------------------------------------|--|
| Description                    | Sensor #5.1<br>Descriptive name for the sensor                                | Description                                                               | Sensor #5.3<br>Descriptive name for the sensor                               |  |
| Min. Level                     | 0.0<br>Min. supported value for the sensor                                    | Min. Level                                                                | -60.0<br>Min. supported value for the sensor                                 |  |
| Max. Level                     | 240.0<br>Max. supported value for the sensor                                  | Max. Level                                                                | 60.0<br>Max. supported value for the sensor                                  |  |
| Min. Non-Critical<br>Threshold | 60.0<br>Min. threshold below which indicates an non-critical alert condition  | Min. Non-Critical<br>Threshold                                            | 40.0<br>Min. threshold below which indicates an non-critical alert condition |  |
| Max. Non-Critical<br>Threshold | 230.0<br>Max. threshold above which indicates an non-critical alert condition | Max. Non-Critical<br>Threshold                                            | 40.0<br>Max. threshold above which indicates an non-critical alert condition |  |
| Min. Critical Threshold        | 60.0<br>Min. threshold below which indicates an alert condition               | Min. Critical Threshold                                                   | 40.0<br>Min. threshold below which indicates an alert condition              |  |
| Max. Critical Threshold        | 230.0<br>Max. threshold above which indicates an alert condition              | Max. Critical Threshold                                                   | 40.0<br>Max. threshold above which indicates an alert condition              |  |
| Refresh Rate                   | 10 Sec ▼<br>The refresh rate at which the sensor view is updated              | Refresh Rate                                                              | 10 Sec  The refresh rate at which the sensor view is updated                 |  |
| ⊞ Group Settings               |                                                                               | ∃ Group Settings                                                          |                                                                              |  |
| E Schedule Settings            |                                                                               | E Schedule Settings                                                       |                                                                              |  |
| E Non-Critical Alert Settin    | gs                                                                            | Critical Alert Settings  Critical Alert Settings  Critical Alert Settings |                                                                              |  |
| E Critical Alert Settings      |                                                                               | ☐ Critical Alert Settings                                                 |                                                                              |  |
| 🗄 Data Logging                 |                                                                               |                                                                           |                                                                              |  |
| Save                           |                                                                               | Save                                                                      |                                                                              |  |
| Alert Simulation               |                                                                               | Alert Simulation                                                          |                                                                              |  |
| Simulate Alert Clear Alert     |                                                                               | Simulate Alert Clear Alert                                                |                                                                              |  |

#### Sensor #5.2 Configuration (Type: AC Current)

| Description                                          |                                                   |            |                                      |  |
|------------------------------------------------------|---------------------------------------------------|------------|--------------------------------------|--|
|                                                      | Sensor #5.2<br>Descriptive name for the sensor    |            |                                      |  |
| Min. Level                                           | 0.0                                               |            |                                      |  |
|                                                      | Min. supported value for the sensor               |            |                                      |  |
| Max. Level                                           | 100.0                                             |            |                                      |  |
|                                                      | Max. supported value for                          | the sense  | 50°                                  |  |
| Associate Sensor                                     | V<br>Associate sensor to a customized sensor type |            |                                      |  |
| Associated Sensor Type                               | AC Current                                        |            |                                      |  |
|                                                      | Type of the associated se                         | ensor      |                                      |  |
| Associated Sensor Unit                               | amp                                               |            |                                      |  |
|                                                      | Measurement unit for the                          | associat   | ted sensor                           |  |
| SNMP Associated Type ID                              | 32767                                             |            |                                      |  |
| in the second of the second                          | ID value for SNMP type of                         | Fassocia   | ted sensor                           |  |
| Min. Associated Level                                |                                                   | associa    |                                      |  |
| nin. Associated Level                                | 0.000000                                          |            | din = t = 0.0/                       |  |
| CALL OF BOLL AND AND AND AND AND AND AND AND AND AND | Sensor expected value co                          | prrespon   | ang to 0%                            |  |
| Max. Associated Level                                | 30.000000                                         |            |                                      |  |
|                                                      | Sensor expected value co                          | orrespon   | ding to 100%                         |  |
| Min. Non-Critical                                    | 10.0                                              |            |                                      |  |
| Threshold                                            | Min. threshold below which                        | h indicat  | tes an non-critical alert condition  |  |
| Max. Non-Critical                                    | 20.0                                              |            |                                      |  |
| Threshold                                            | Max. threshold above whi                          | ich indica | ates an non-critical alert condition |  |
| Min. Critical Threshold                              | 5.0                                               |            |                                      |  |
|                                                      | Min. threshold below which                        | h indicat  | tes an alert condition               |  |
| Max. Critical Threshold                              | 25.0                                              |            |                                      |  |
|                                                      | Max, threshold above whi                          | ich indica | ates an alert condition              |  |
| Refresh Rate                                         | 1                                                 |            |                                      |  |
| terresh kate                                         | 1<br>The refresh rate at which                    | Sec -      |                                      |  |
|                                                      | The refresh rate at which                         | the sens   | sor view is updated                  |  |
| Group Settings                                       |                                                   |            |                                      |  |
| Schedule Settings                                    |                                                   |            |                                      |  |
| Non-Critical Alert Setting                           | s                                                 |            |                                      |  |
| Critical Alert Settings                              |                                                   |            |                                      |  |
| Data Logging                                         |                                                   |            |                                      |  |
| ave                                                  |                                                   |            |                                      |  |
| Nert Simulation                                      |                                                   |            |                                      |  |

#### Sensor #5.4 Configuration (Type: DC Current)

| Description                    | Sensor #5.4                                                                 |                                       |                    |  |  |
|--------------------------------|-----------------------------------------------------------------------------|---------------------------------------|--------------------|--|--|
|                                | Descriptive name for                                                        | or the sensor                         |                    |  |  |
| Min. Level                     | -100.0                                                                      |                                       |                    |  |  |
|                                | Min. supported valu                                                         | e for the sensor                      |                    |  |  |
| Max. Level                     |                                                                             |                                       |                    |  |  |
| hax. Level                     | 100.0<br>Max. supported value                                               | the second                            |                    |  |  |
|                                |                                                                             | ue for the sensor                     | Values shown       |  |  |
| Associate Sensor               | Associate sensor to                                                         | a customized sensor type              | here are for a     |  |  |
| Associated Sensor Type         | DC Current                                                                  |                                       | 10Amp hall effect  |  |  |
|                                | Type of the associa                                                         | ited sensor                           |                    |  |  |
| Associated Sensor Unit         | A                                                                           |                                       | A 30A DC voltag    |  |  |
|                                | Measurement unit for the associated sensor                                  |                                       | hall effect would  |  |  |
| NMP Associated Type ID         | 32767                                                                       |                                       |                    |  |  |
|                                | ID value for SNMP type of associated sensor                                 |                                       | use "-30" and "30  |  |  |
| in. Associated Level           | -10.000000                                                                  |                                       | instead. (for      |  |  |
|                                | Sensor expected va                                                          | alue corresponding to -100%           | example)           |  |  |
| lax. Associated Level          | 10.000000                                                                   |                                       | 1 ,                |  |  |
|                                |                                                                             | alue corresponding to 100%            |                    |  |  |
| tin. Non-Critical              | 3.0                                                                         |                                       |                    |  |  |
| hreshold                       | 010                                                                         | w which indicates an non-critic       | al alert condition |  |  |
|                                |                                                                             |                                       |                    |  |  |
| 1ax. Non-Critical<br>Threshold | 7.0<br>Max. threshold above which indicates an non-critical alert condition |                                       |                    |  |  |
| Min. Critical Threshold        | 1.0<br>Min. threshold below                                                 | w which indicates an alert cond       | dition             |  |  |
| Max. Critical Threshold        | 9.0                                                                         |                                       |                    |  |  |
|                                | LEFE                                                                        | ve which indicates an alert con       | dition             |  |  |
| Refresh Rate                   |                                                                             |                                       |                    |  |  |
| kerresh kate                   | 1                                                                           | Sec  which the sensor view is updated |                    |  |  |
|                                | The refresh rate at                                                         | which the sensor view is upda         | teu                |  |  |
| Group Settings                 |                                                                             |                                       |                    |  |  |
| Schedule Settings              |                                                                             |                                       |                    |  |  |
| Non-Critical Alert Setting     | s                                                                           |                                       |                    |  |  |
| Critical Alert Settings        |                                                                             |                                       |                    |  |  |
| Data Logging                   |                                                                             |                                       |                    |  |  |
|                                |                                                                             |                                       |                    |  |  |
| ave                            |                                                                             |                                       |                    |  |  |
|                                |                                                                             |                                       |                    |  |  |

5

# Sensor #5.3 Configuration (Type: DC Voltage)

Most of the sensor settings are the same as any other sensor configuration (page 39 of the E-xD manual) but for the AC and DC Current Sensors there are some differences:

| Sensor Settings         | Description                                                                                          |
|-------------------------|----------------------------------------------------------------------------------------------------|
| Associate Sensor        | Select if the Type "AC Current" or "DC Current" should be replaced by the sensor type to be          |
|                         | entered in the next box                                                                              |
| Associated Sensor Type  | Enter the "Type" of sensor that should be displayed on the summary page and in all alert             |
|                         | communications received regarding this sensor                                                        |
| Associated Sensor Unit  | Enter between 1 and 3 alphabetical characters. These characters will be used by the                  |
|                         | ENVIROMUX to represent the unit of measure reported by the attached sensor. Leaving it               |
|                         | empty will result in an empty string in the reported data.                                           |
| SNMP Associated Type ID | Enter ID value from MIB file if SNMP traps will be used for alert notifications for this sensor (for |
|                         | more on this, see "SNMP Custom Type ID" below)                                                       |
| Min. Associated Level   | The minimum range of the units to be associated with the current reading measured from the           |
|                         | attached sensor.                                                                                     |
| Max. Associated Level   | The maximum range of the units to be associated with the current reading measured from the           |
|                         | attached sensor.                                                                                     |

**SNMP Custom Type ID:** Use this field if SNMP traps will be used for alert notifications. The Type ID corresponds with a value defined in the MIB file under "extSensorType" (default value is 32767 for type "Custom"). Place the desired number in this box that represents the type of sensor to be reported in the MIB browser or SNMP trap.

To define a new type of sensor;

- 1. open the MIB file,
- 2. locate the section titled "extSensorType",
- 3. assign a description and a number not already in use (in the "SYNTAX" field) to associate with it ,
- 4. enter the number for the newly defined extSensorType in the SNMP Custom Type ID box.

If the Type ID is left blank, the value "0" will be assigned, which will be reported in the browser and SNMP trap as type "undefined".

| TECHNICAL SPECIFICATIONS |                                       |  |  |
|--------------------------|---------------------------------------|--|--|
| Description              | Specification                         |  |  |
| Polling rate             | 1Sa/s                                 |  |  |
| AC Voltage Range         | 600V isolated 0 to 247Vrms            |  |  |
| AC Reporting Accuracy    | 2.5VAC (up to 240VAC)                 |  |  |
| AC Resolution            | 0.25VAC                               |  |  |
| DC Voltage Range         | Non-isolated -60 to +60V DC           |  |  |
| DC Reporting Accuracy    | 1.2VDC                                |  |  |
| DC Resolution            | 0.12VDC                               |  |  |
| Current Measurement      | Requires Hall-Effect transducer (sold |  |  |
|                          | separately)                           |  |  |
| Power                    | Powered by the SYSTEM                 |  |  |
| Current Draw             | 12V @ 66mA / 5V @ 8mA                 |  |  |
| Size (In.) W x D x H     | 6.2 x 2.3 x 1.6                       |  |  |
| Regulatory Approvals     | CE, RoHS                              |  |  |

# **TECHNICAL SPECIFICATIONS**

#### COPYRIGHT

Copyright © 2009-2018 Network Technologies Inc All rights reserved. No part of this publication may be reproduced, stored in a retrieval system, or transmitted in any form or by any means, electronic, mechanical, photocopying, recording, or otherwise, without the prior written consent of Network Technologies Inc, 1275 Danner Drive, Aurora, OH 44202.

#### CHANGES

The material in this guide is for information only and is subject to change without notice. Network Technologies Inc reserves the right to make changes in the product design without reservation and without notification to its users.

#### WARRANTY INFORMATION

The warranty period on this product (parts and labor) is two (2) years from date of purchase. Please contact Network Technologies Inc at (800) 742-8324 or 330-562-7070 for information regarding repairs and/or returns. A return authorization number is required for all repairs/returns.